### **Page by Page Guidelines for Case Report Form (CRF) completion**

# **All pages**

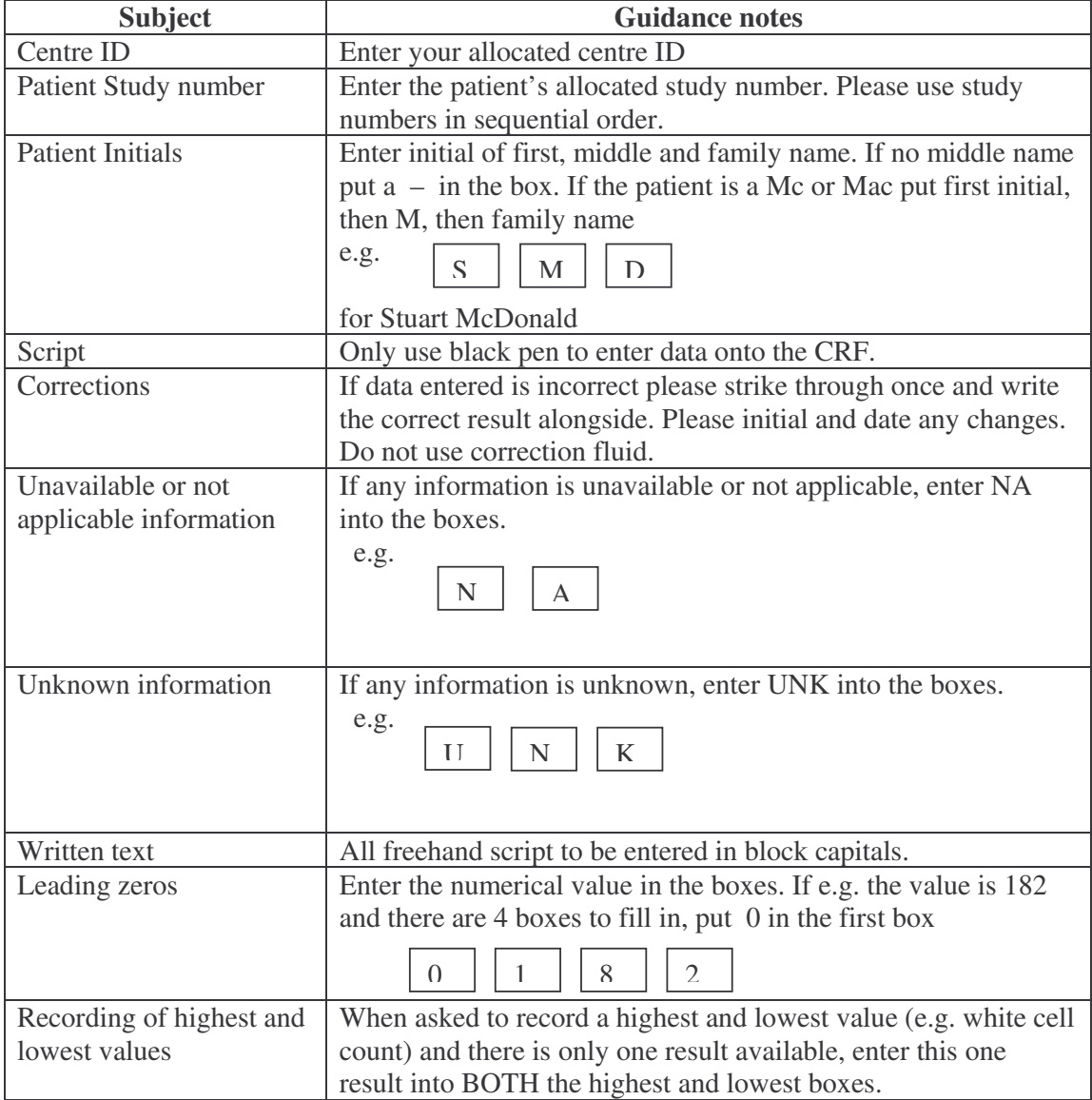

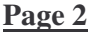

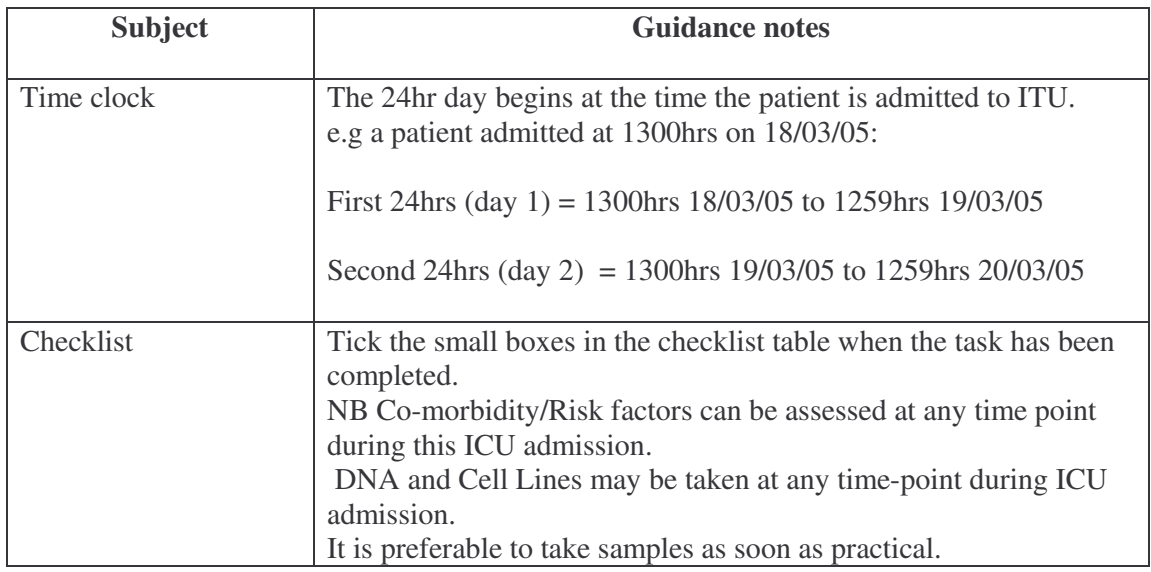

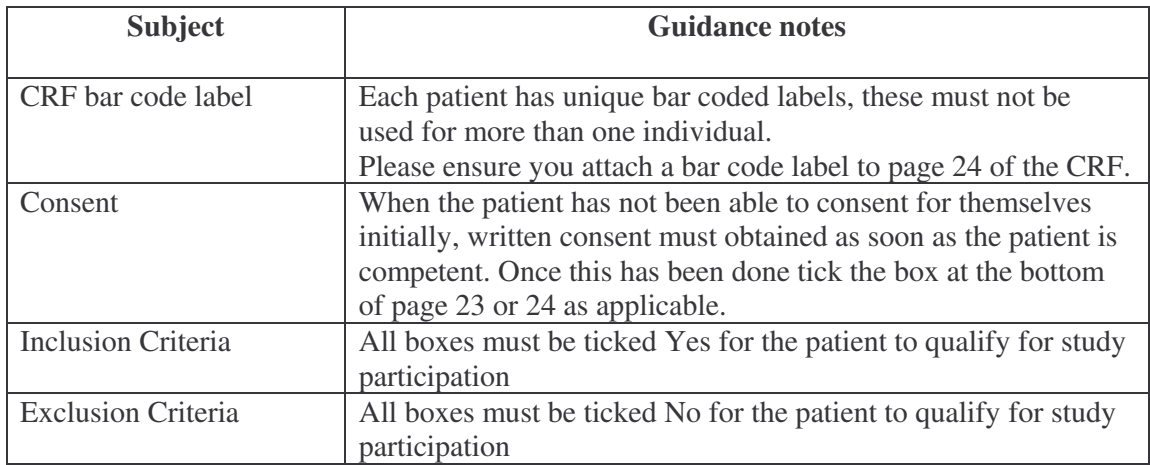

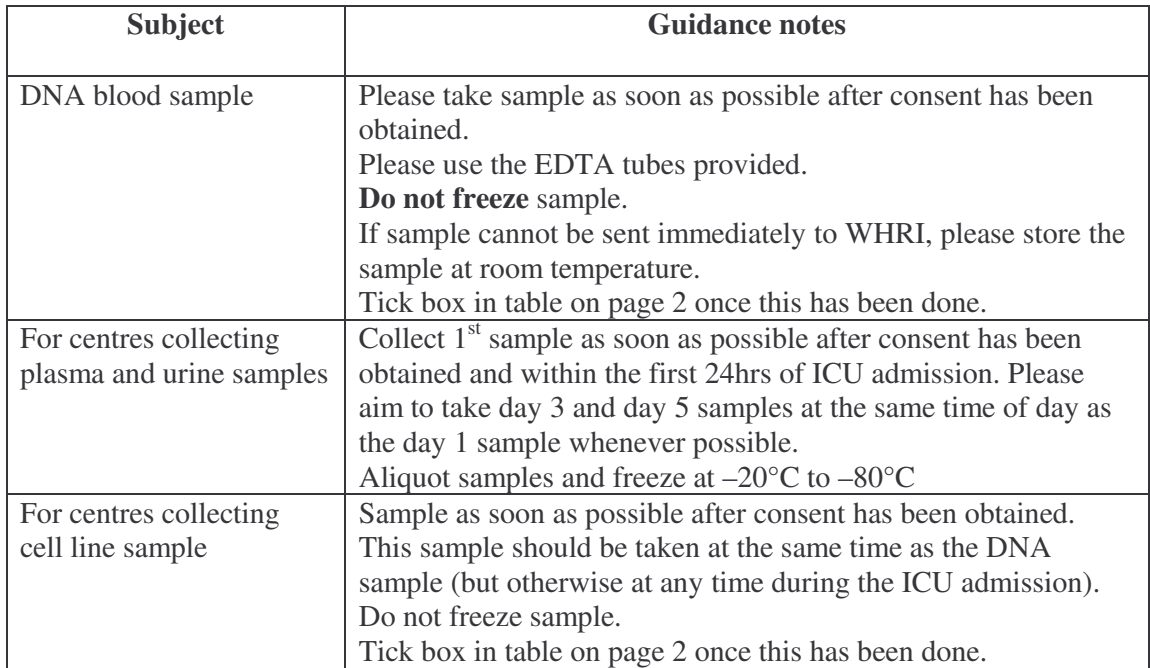

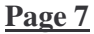

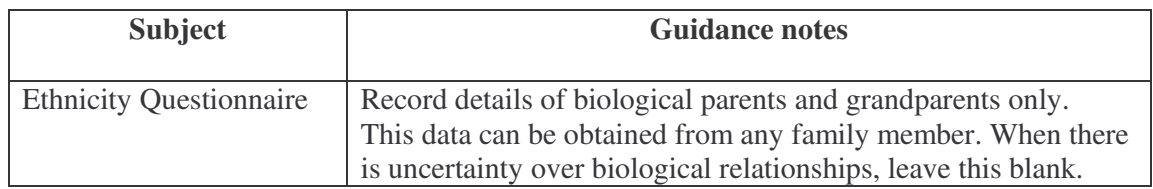

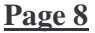

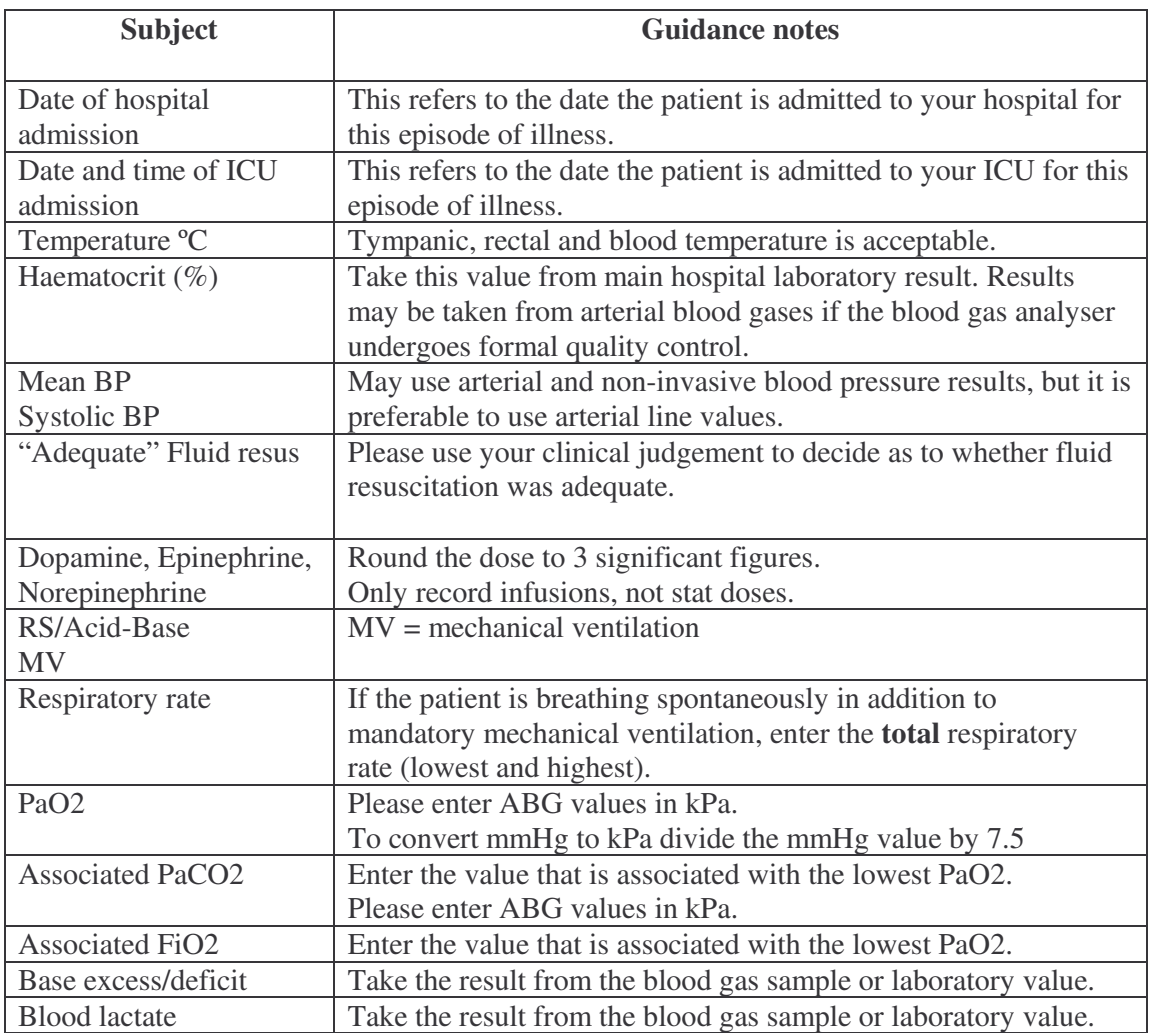

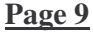

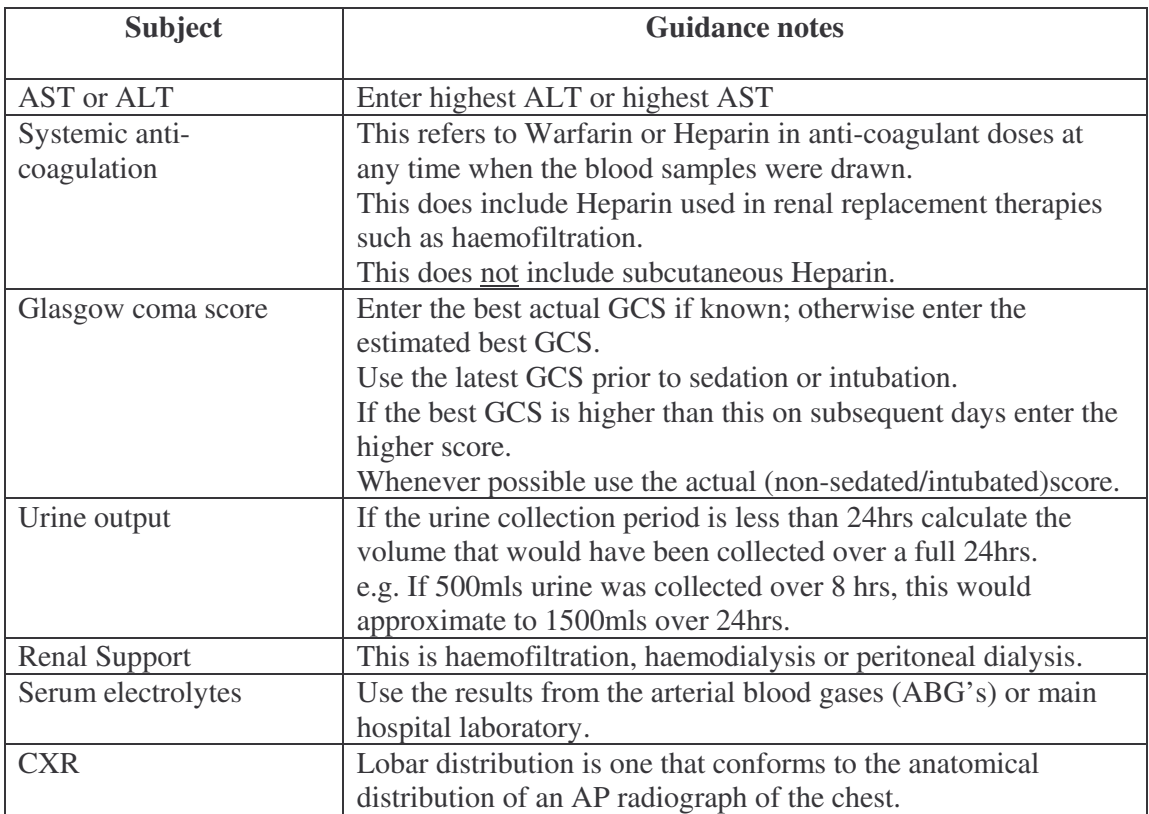

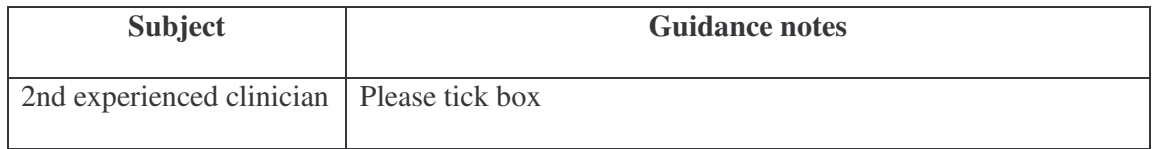

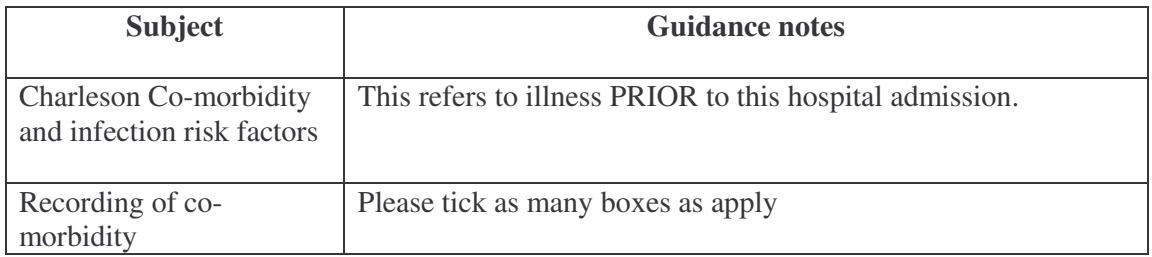

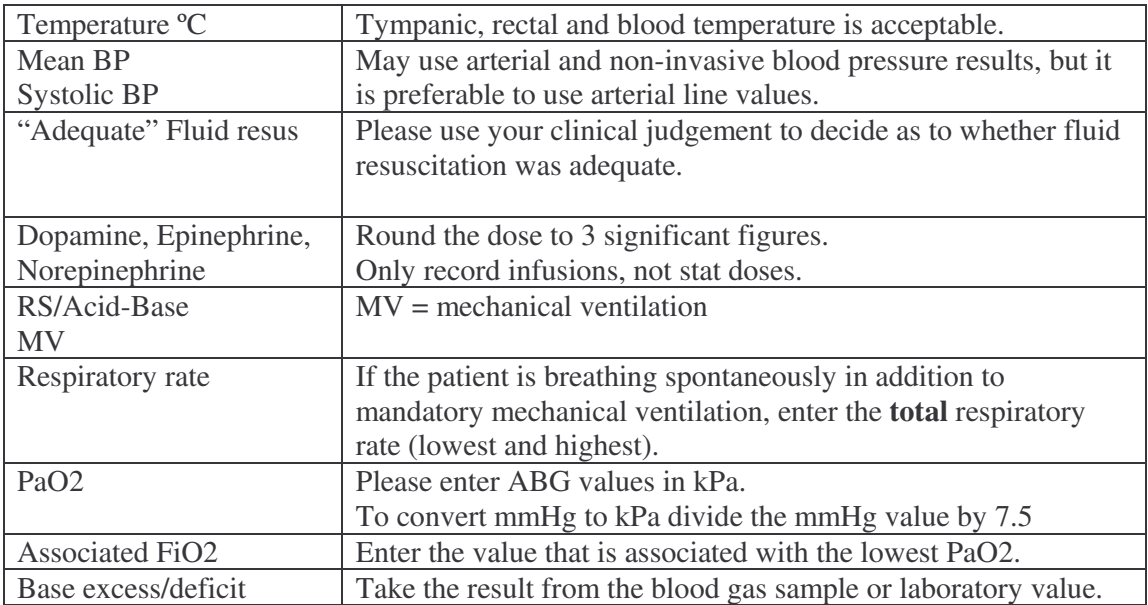

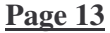

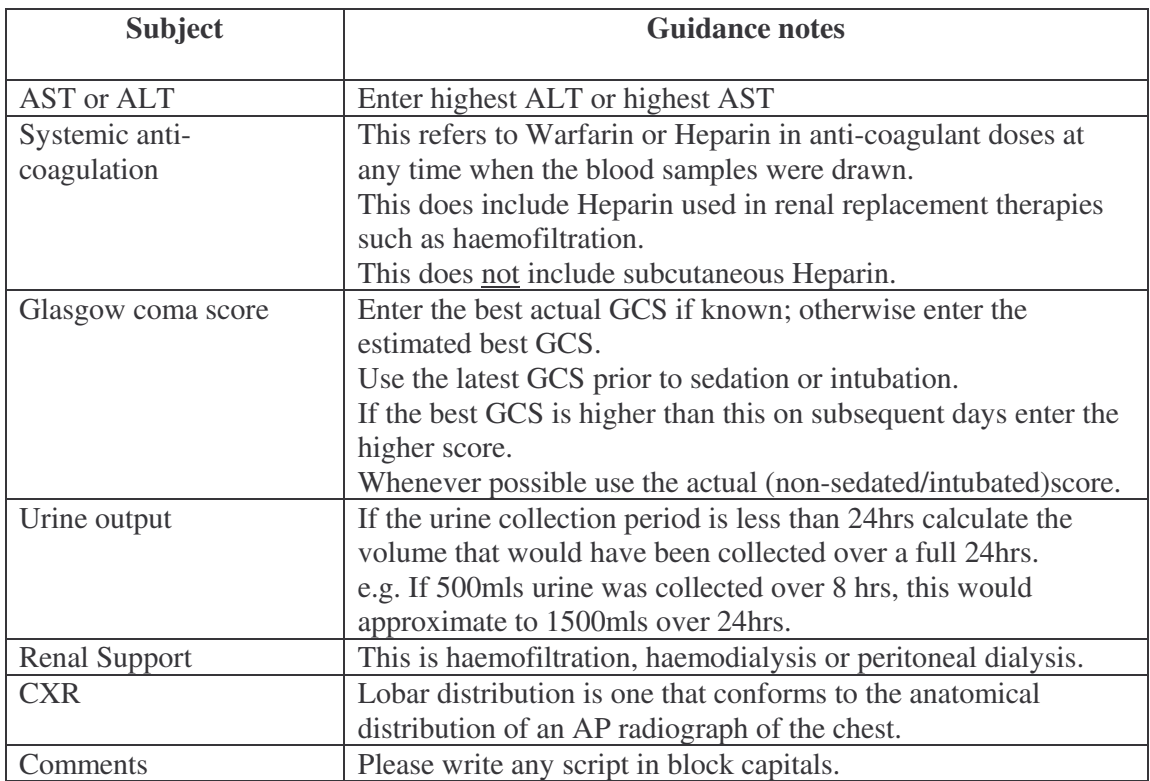

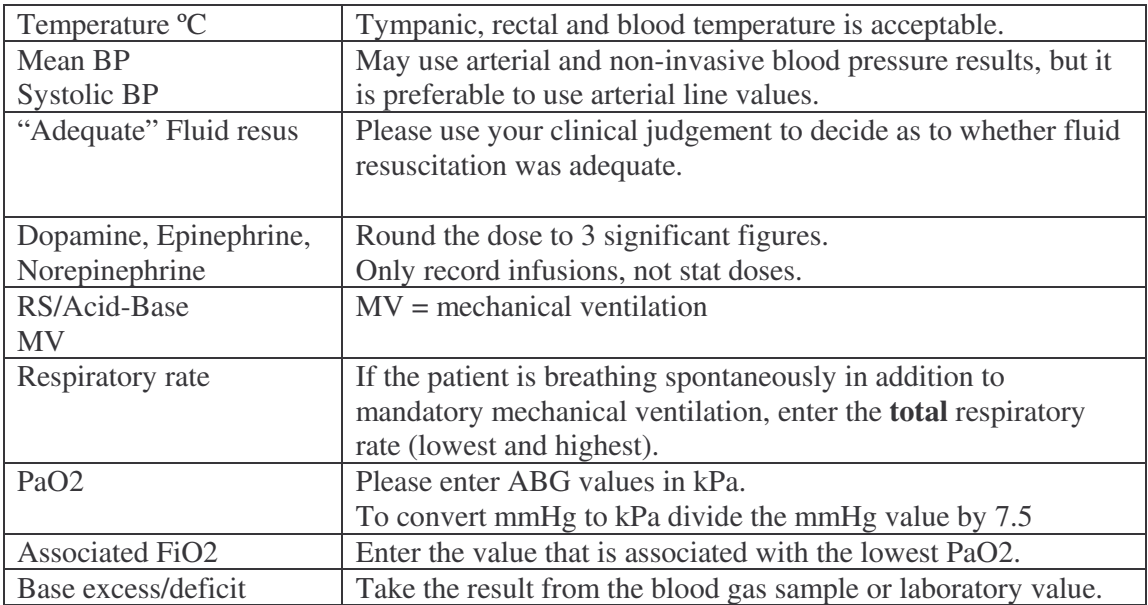

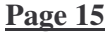

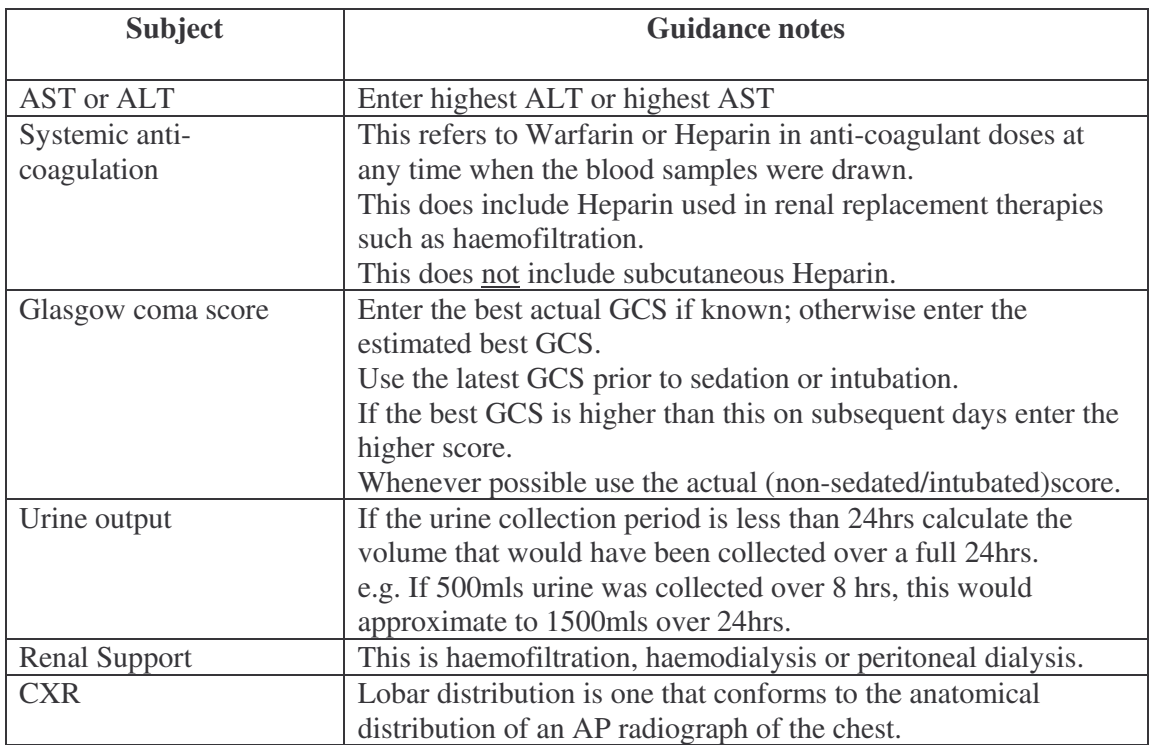

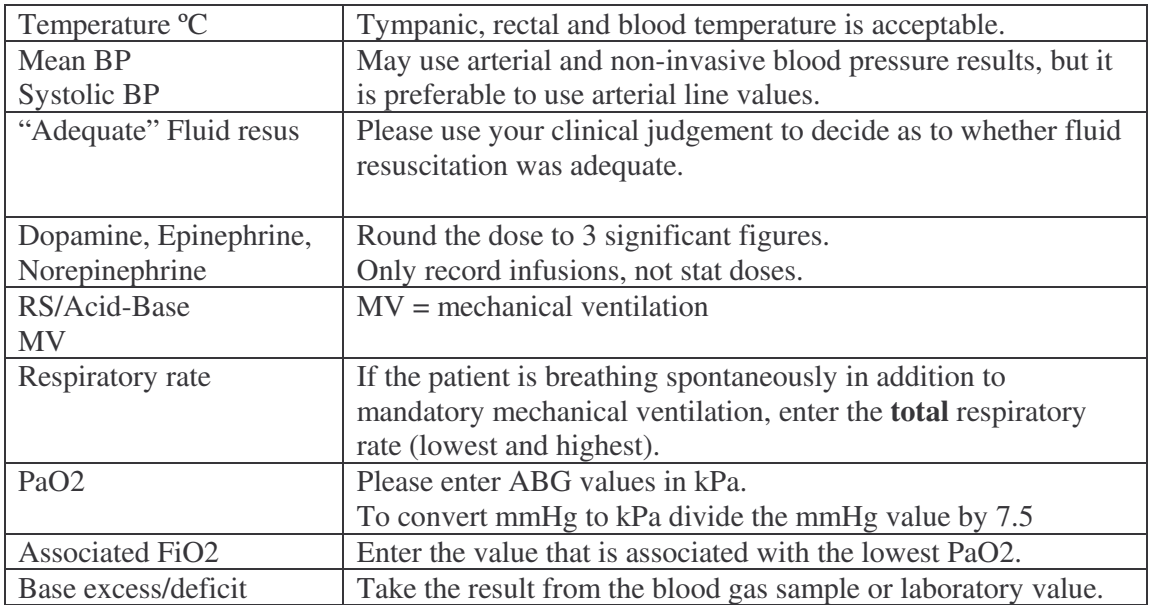

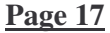

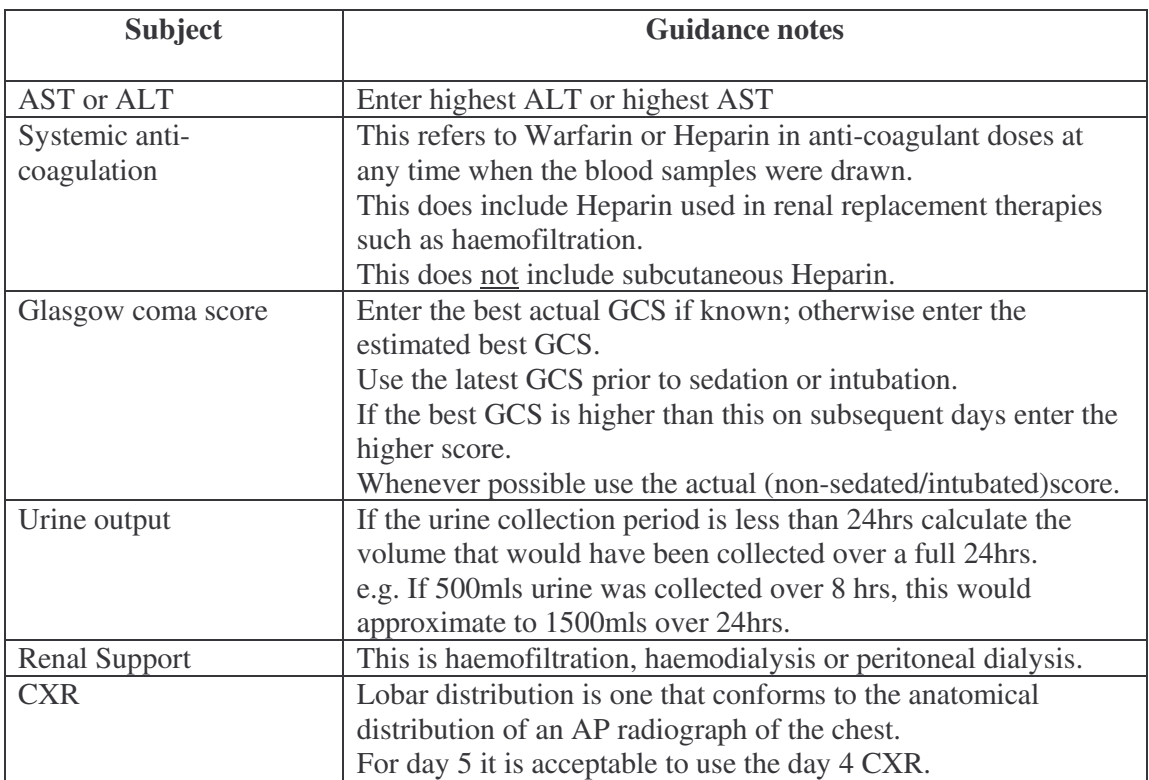

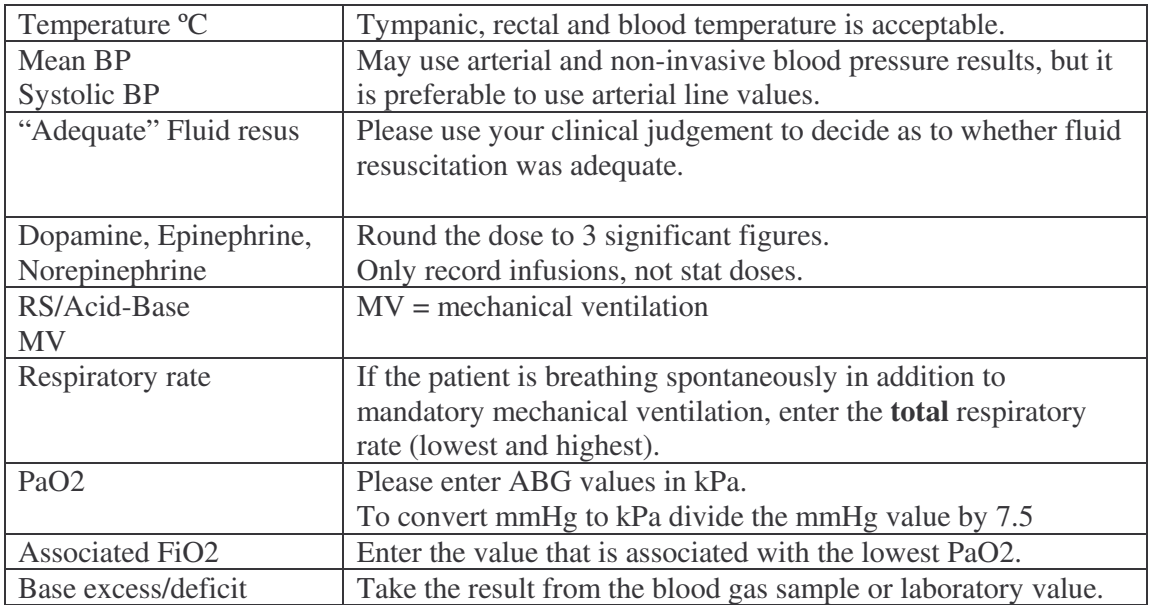

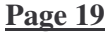

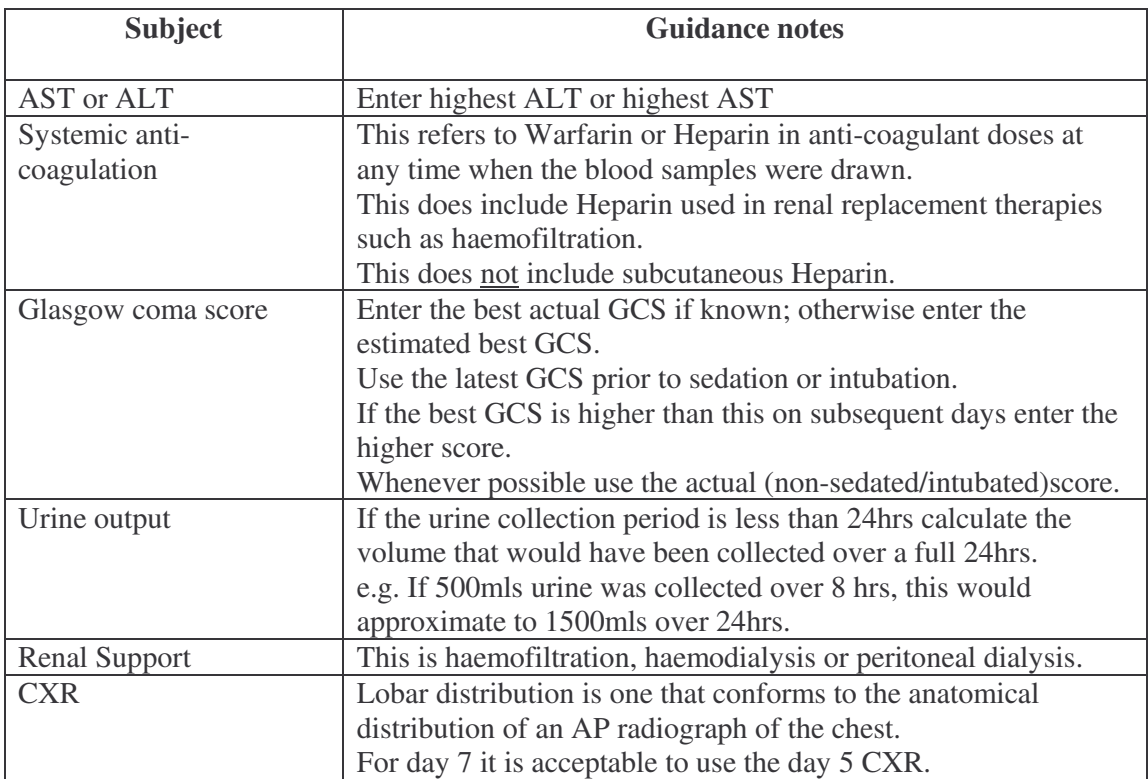

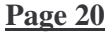

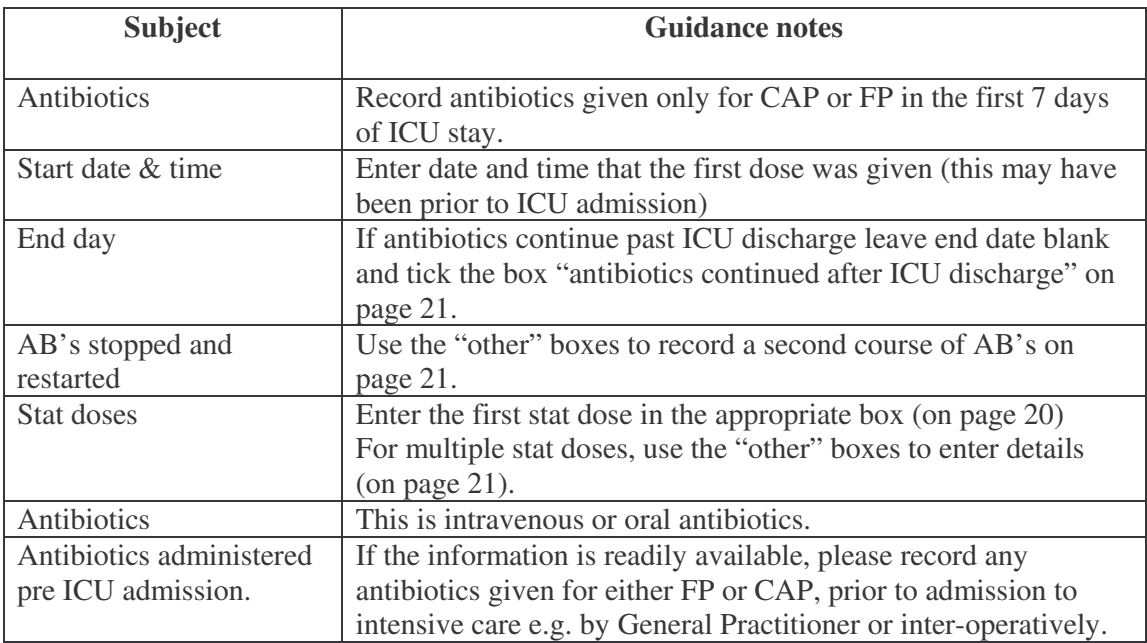

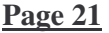

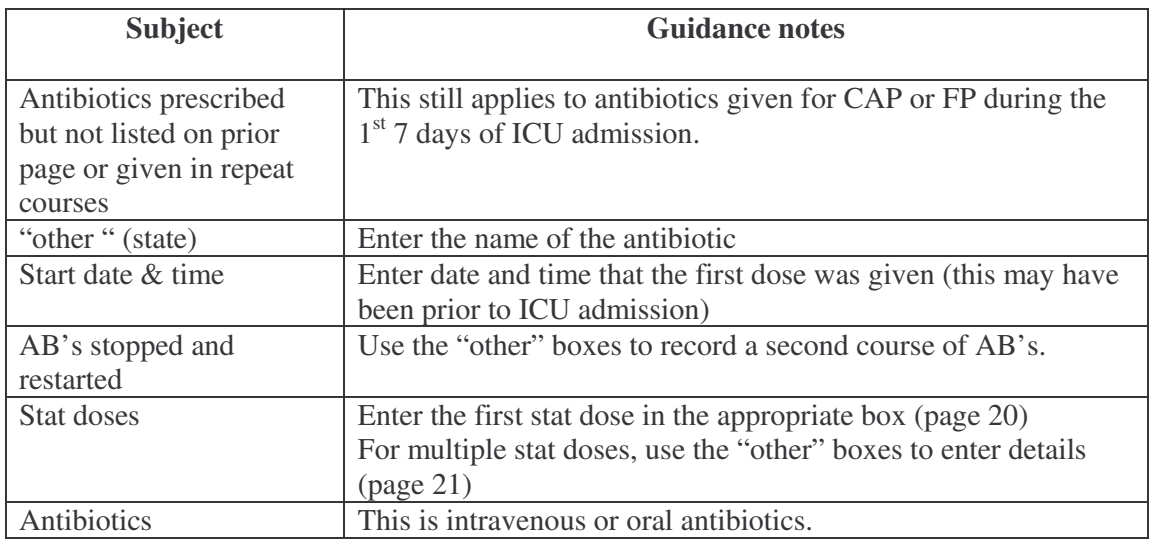

**Page 22**

| <b>Subject</b>                        | <b>Guidance notes</b>                                                                                                    |
|---------------------------------------|----------------------------------------------------------------------------------------------------|
| <b>Additional Infection</b><br>Audit  | Please tick box if patient acquired another infection at any time<br>during this ICU admission.<br>This does not require detailed meticulous examination of<br>previous records, just a report of major episodes of ICU<br>acquired infection. |
| Other specific "Sepsis"<br>Therapies" | Please tick any boxes which apply.                                                                                                    |
| Duration of organ<br>support          | Please estimate the cumulative total.<br>e.g. if the patient receives AHF for a total of 5 days in a 10 day<br>admission period, enter 5 for number of days of renal support.                                                                  |
| Mechanical respiratory<br>support     | Includes NIV, mask CPAP                                                                                                    |
| Renal support                         | Includes haemofiltration, diafiltration, dialysis.                                                                                                    |

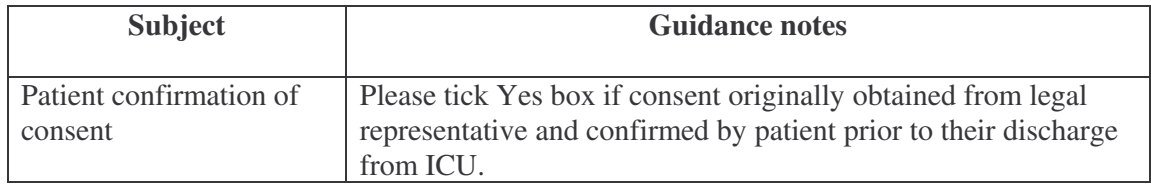

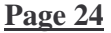

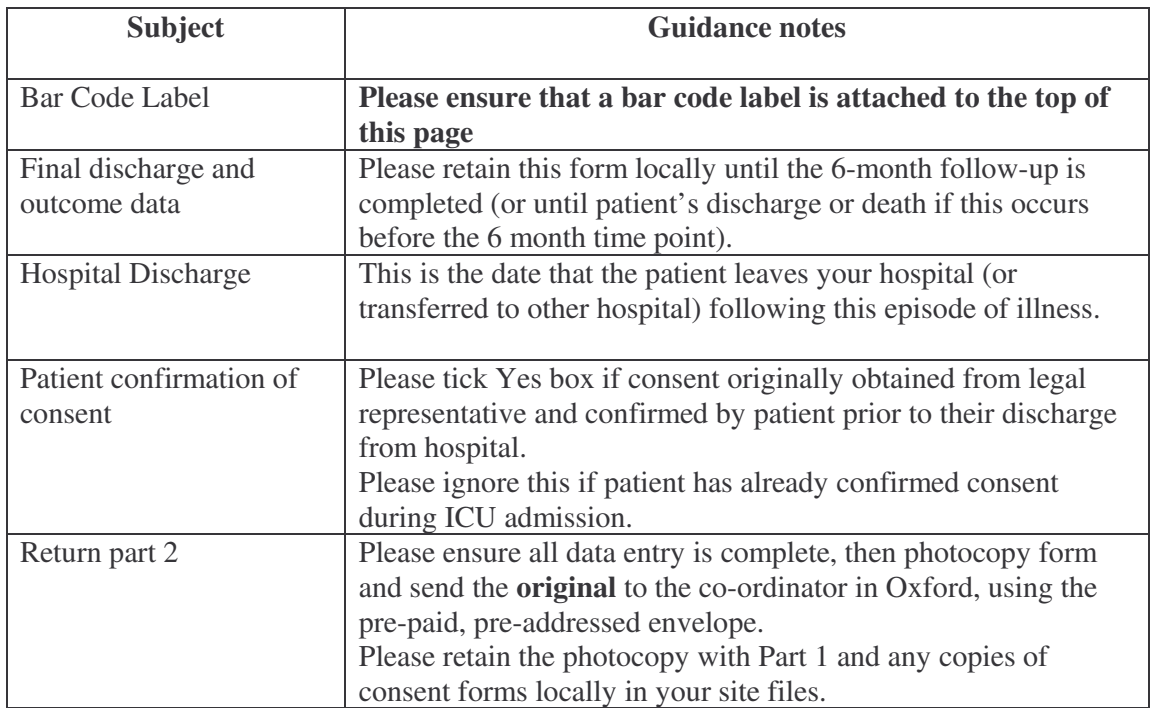